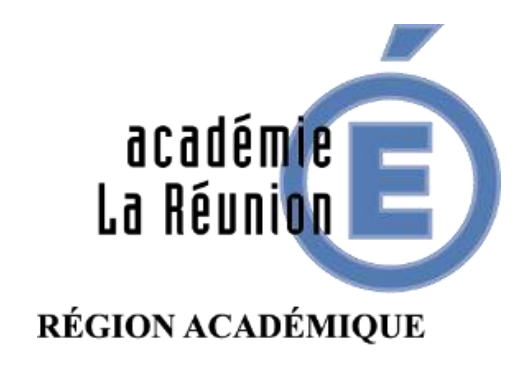

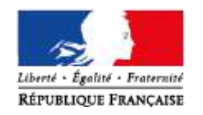

# **ENGAGER LES ÉLÈVES DANS LES APPRENTISSAGES ET ASSURER LES INTERACTIONS**

**Objectifs :**

- **·** créer et animer une classe virtuelle (CNED)
- être en mesure d'exploiter les travaux d'élèves

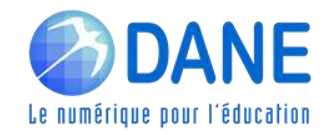

# **SUIVRE LES WEBINAIRES DE LA DANE**

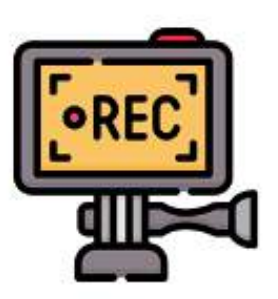

Cette classe virtuelle est enregistrée

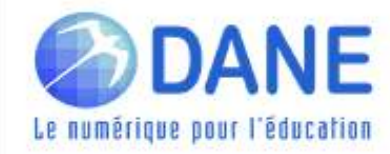

**► LES BESOINS DES ÉLÈVES À DISTANCE**

- **EXA** Maintenir la relation aux autres, garder l'unité du groupe classe, prolonger les projets
- **Etre mobilisé et motivé**
- Disposer d'un environnement de travail adapté : espace, étayages, etc.
- Disposer d'un plan de travail

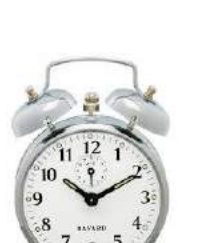

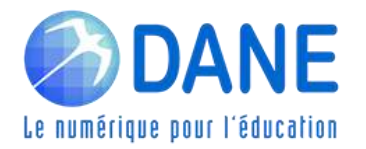

# **► LES MODALITÉS DE TRAVAIL**

L'enseignant organise les apprentissages selon deux modalités.

 Asynchrone : **Mèls** / **Blogue** / **ENT** dont les modalités ont été précisées dans le thème N° 2 des webinaires

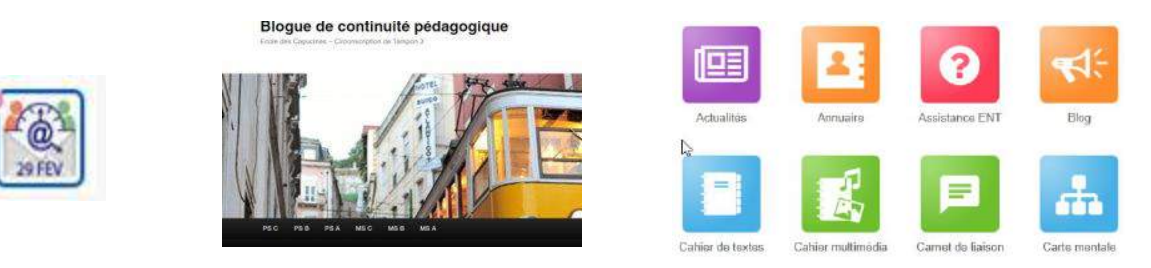

Synchrone : **Classe Virtuelle**

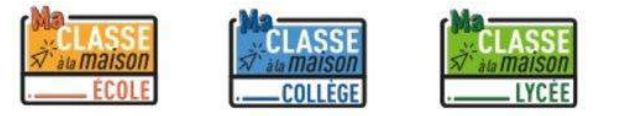

Ma classe à la maison CNED

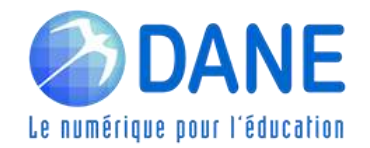

## **► LES MOYENS DE COMMUNICATION DIRECTE**

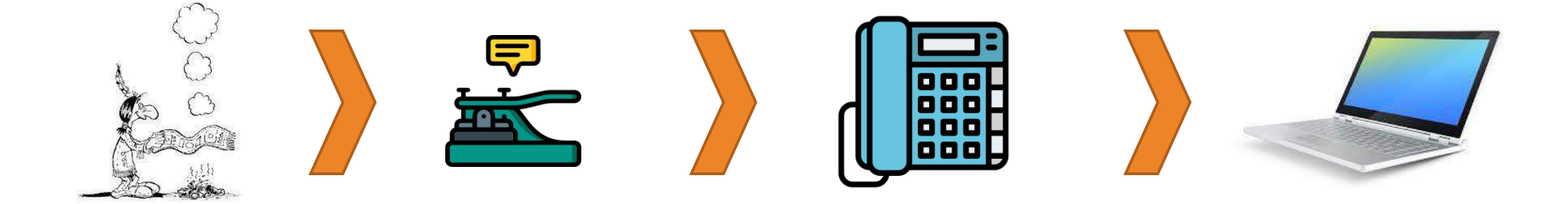

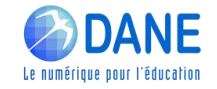

## **► LES MOYENS DE COMMUNICATION DIRECTE**

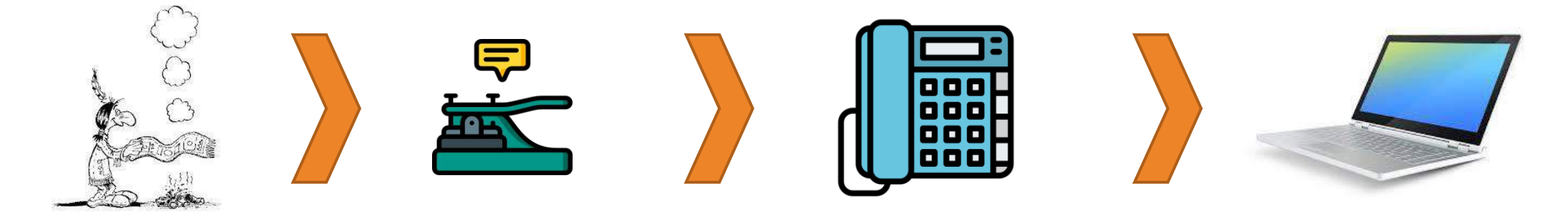

Une nouvelle opportunité

Contenus pédagogiques Aide méthodologique Lien socio-affectif Soutien de la motivation

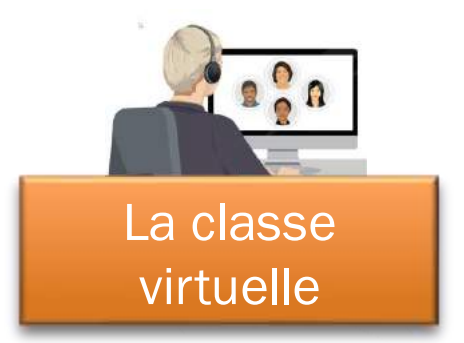

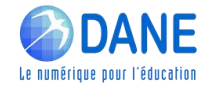

# **► LES MOYENS DE COMMUNICATION DIRECTE**

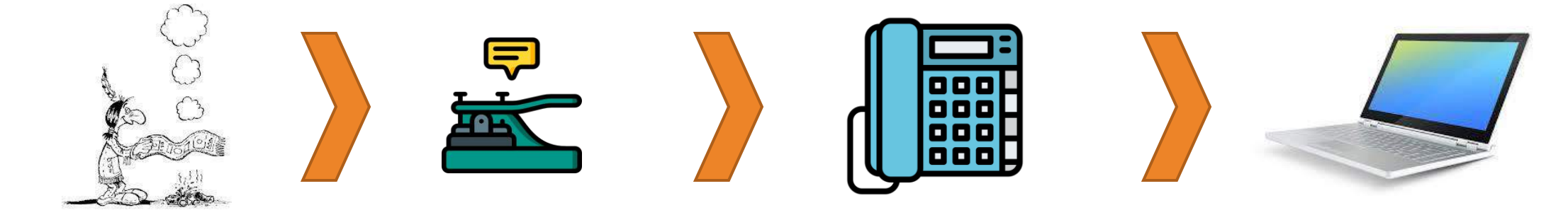

Une nouvelle opportunité

### Besoins de l'élève

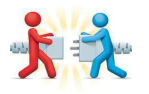

Maintenir la relation aux autres

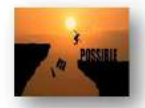

Être mobilisé et motivé

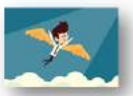

Faciliter l'autonomie

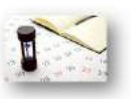

Proposer une planification du travail et des échanges sur la semaine

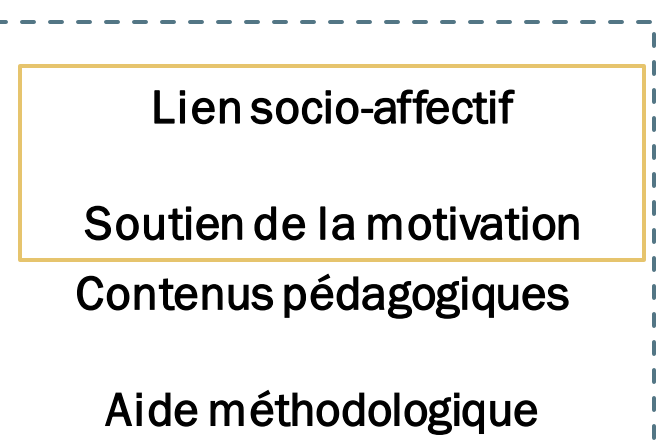

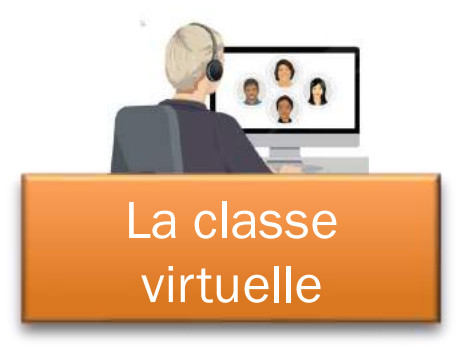

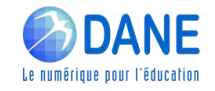

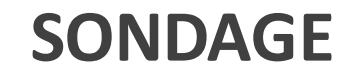

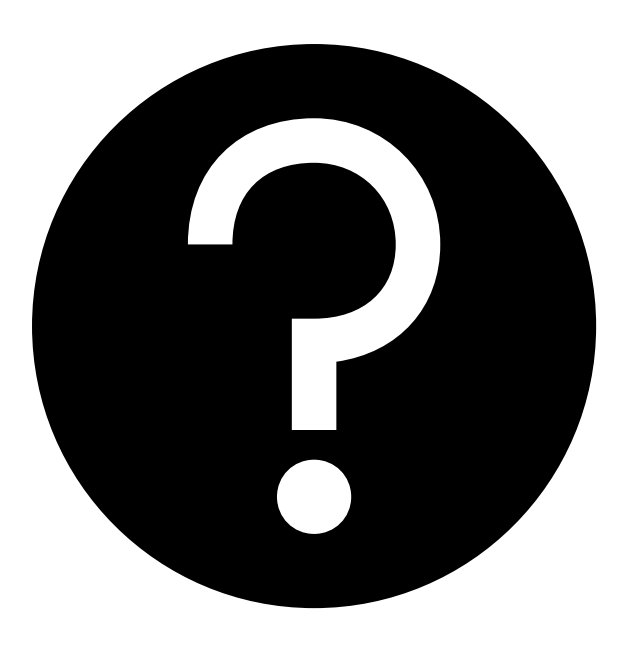

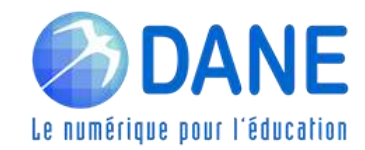

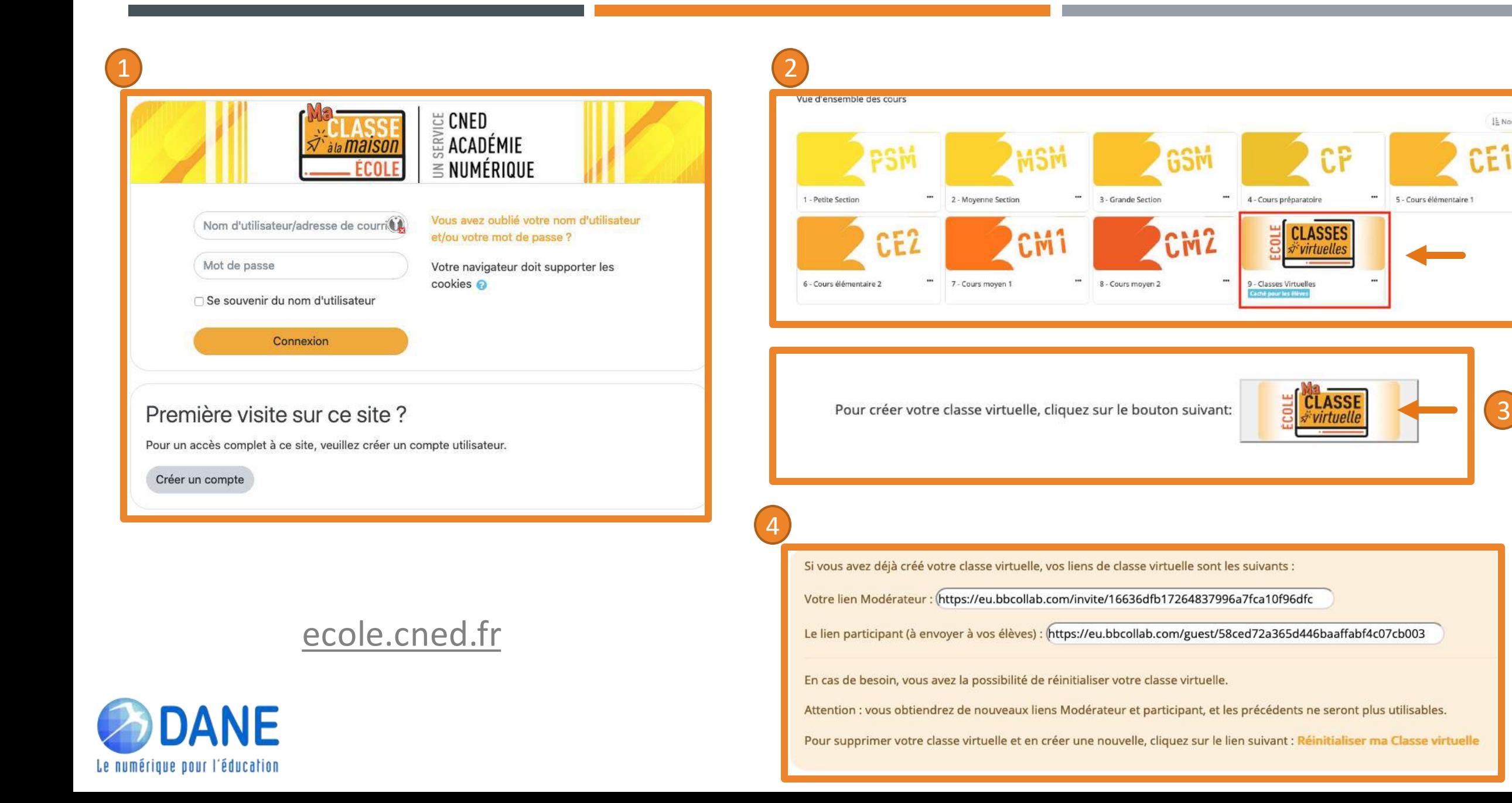

3

IL Nom -

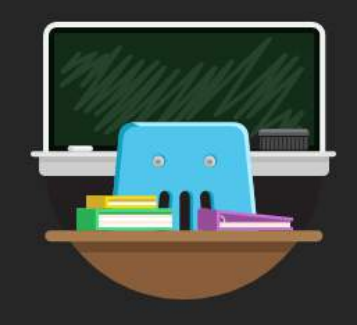

#### **Bienvenue!**

Vous êtes seul(e) dans la salle. Lancez-vous ! Chargez votre contenu et vérifiez vos paramètres audio. Options

 $\sqrt{2}$ 

Commandes utilisateur

 $\equiv$ 

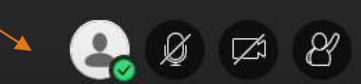

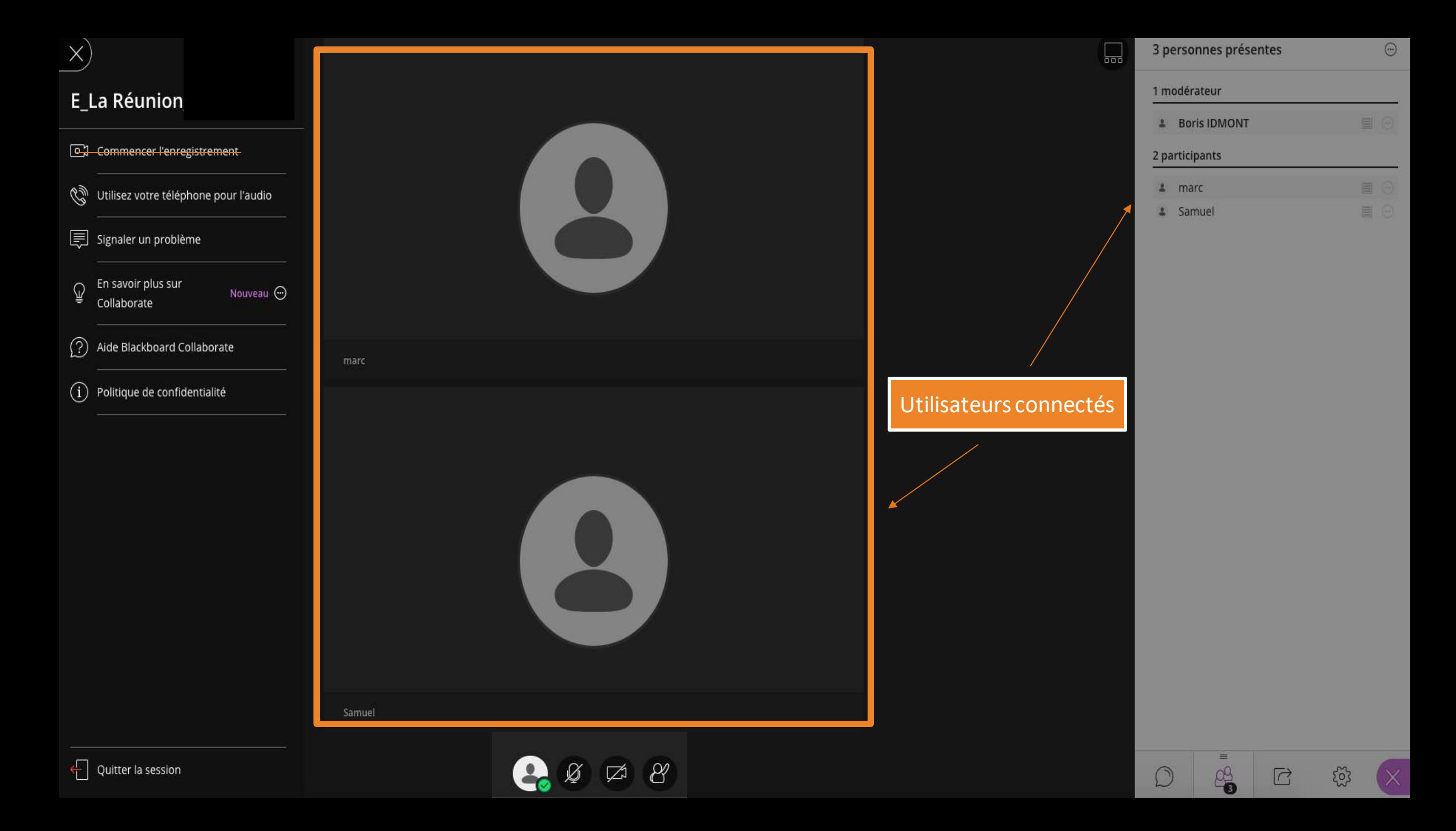

### $\langle$  Tout le monde

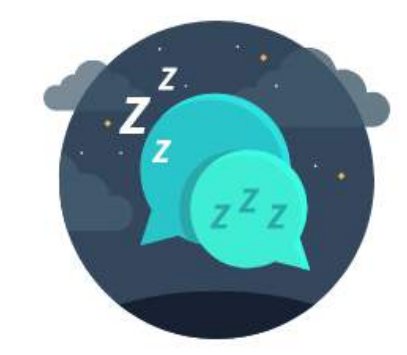

Tout est calme par ici.

Personne n'a parlé depuis que vous avez rejoint la session. Commencez à discuter.

Interface de clavardage (chat)

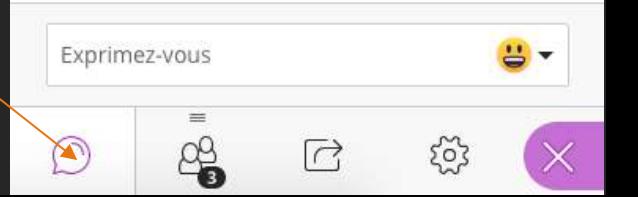

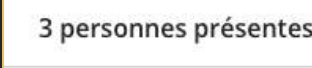

 $\frac{1}{2}$  $\blacktriangle$ 

D

 $\overrightarrow{\text{C}}$ 

503

 $\times$ 

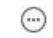

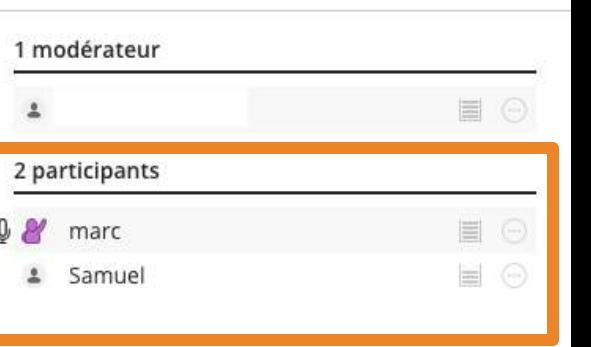

Visibilité des participants

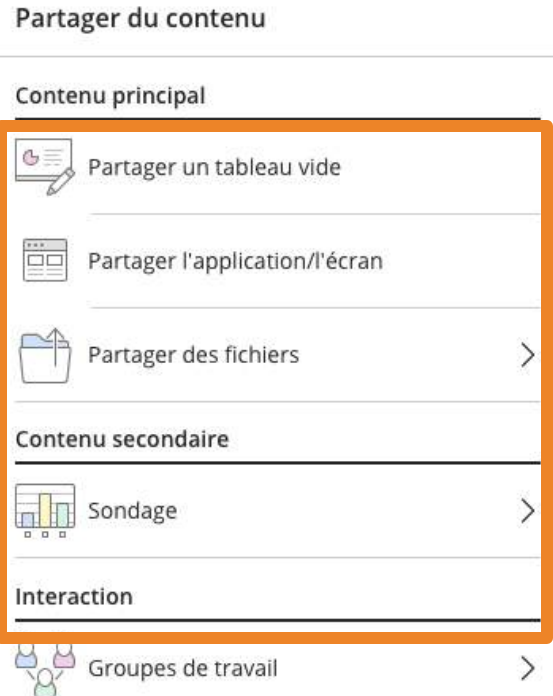

Partager des contenus

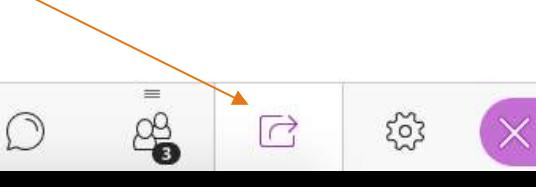

#### Mes paramètres

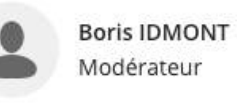

## Paramètres audio et vidéo  $\checkmark$ Paramètres des notifications  $\checkmark$ Paramètres de la session  $\checkmark$ Afficher uniquement les images de profil des modérateurs Les participants peuvent : Partager l'audio Partager la vidéo Dublier des messages dans le chat Dessiner sur le tableau et dans les fichiers **■ Signaler un problème**

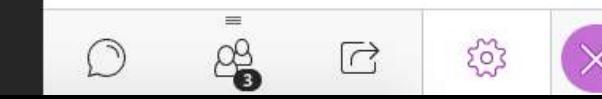

### Paramètres du modérateur

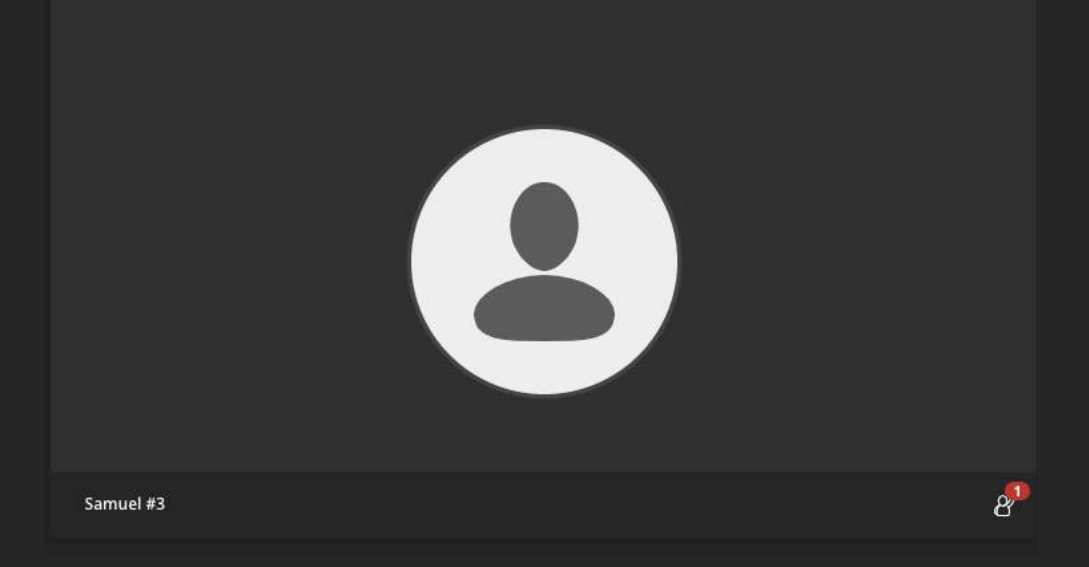

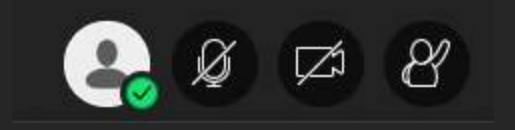

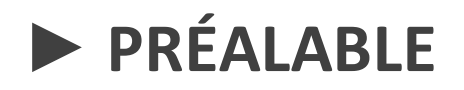

Faire un **état des lieux** de l'équipement numérique des familles : De quoi a-t-on besoin pour une CV ?

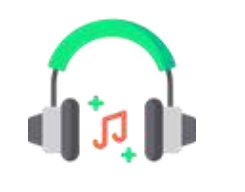

Ordinateur, tablette Casque avec micro plutôt que des haut-parleurs Connexion internet

**Associerles parents** : objectifs explicités, modalités et rôles.

**Anticiper une session** : La première CV ne devrait avoir comme objectif **que** de permettre à vos élèves de rejoindre et participer à une CV --> compétence numérique visée.

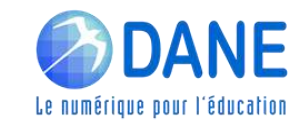

### **En amont de la classe virtuelle**

Scénariser :

- **Définir les objectifs visés,**
- Délimiter le contenu à traiter
- **Etablir un déroulement (activités des différentes phases)**
- **Concevoir des supports adaptés (peu de textes et des visuels etc.)**

### **Recommandations :**

- ✓ 40 min maximum d'exposition à l'écran
- $\checkmark$  6 ou 8 élèves maximum par CV pour favoriser les interactions avec chacun

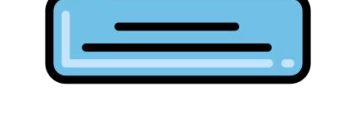

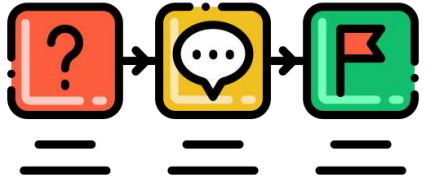

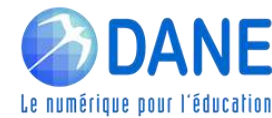

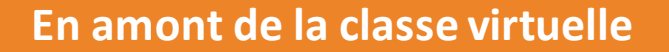

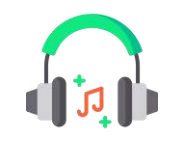

## Préparer la session:

- **Tester son matériel audio et vidéo**
- **Choisir un arrière-plan neutre pour préserver** sa vie privée
- **Importer les documents et supports utilisés**
- **Choisir un endroit calme**

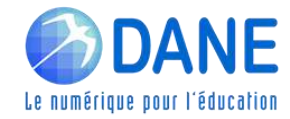

### **En amont de la classe virtuelle**

## Prévenir les élèves

 Blogue/Mèl./Outils de l'ENT récapitulant la date et l'heure, le lien de la Classe virtuelle, l'objet du travail.

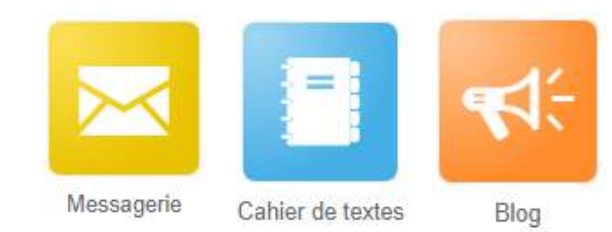

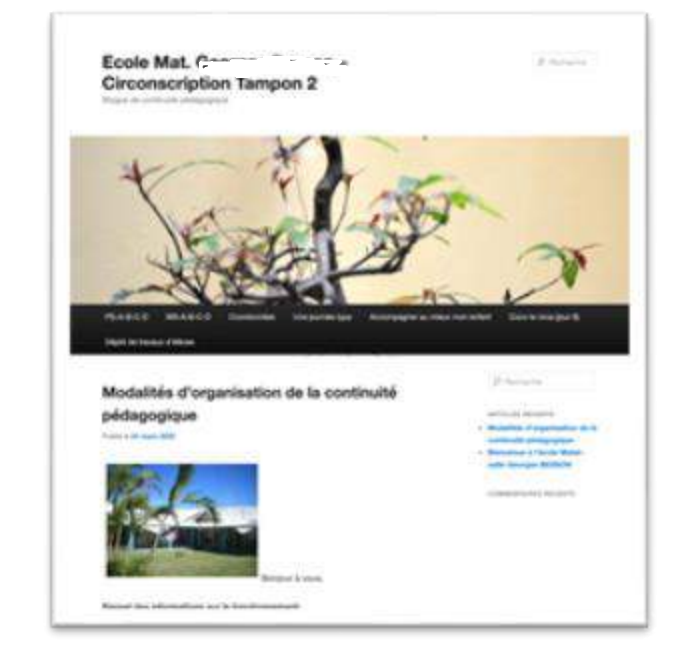

### Jeudi 2 avril

### Bonjour à tous

J'espère que vous avez passé une agréable journée N'oubliez pas de revoir les mots de la dictée pour aujourd'hui Je vous redonne la liste : que-qui-chaque-barque-quel jourquelle histoire-une équipe-je quitte-liquide-un coq- cinq On se retrouve cet après-midi en classe virtuelle pour revoir tout cela.

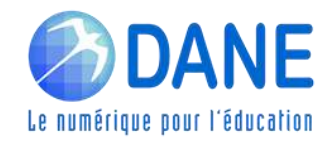

### **En amont de la classe virtuelle**

#### **SCENARISER**

- Définir les objectifs visés,
- Délimiter le contenu à traiter
- **Etablir un déroulement (activités des différentes phases)**
- **EXECONCERCIES EN 2018 CONCERCIES EN 2018 CONCERCIES EN 2018 CONCERCIES EN 2019 CONCERCIES EN 2019 CONCERCIES** etc.)

#### Recommandations :

- ✓ 40 min maximum d'exposition à l'écran
- $\checkmark$  6 ou 8 élèves maximum par CV pour favoriser les interactions avec chacun

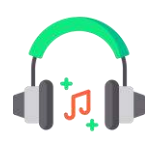

### **PREPARER LA SESSION**

- **Tester son matériel audio et vidéo**
- **E** Choisir un arrière-plan neutre pour préserver sa vie privée
- **Importer les documents et supports utilisés**
- Choisir un endroit calme

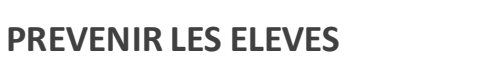

Blogue/mèl. récapitulant la date et l'heure, le lien de la Classe virtuelle, l'objet du travail.

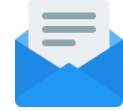

#### **AVANT LA SEANCE**

**Prévoir quelques minutes pour accueillir les élèves et les aider à** se connecter, vérifier les environnements de travail

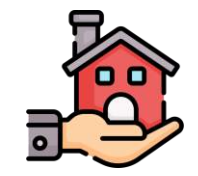

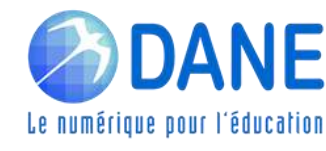

### **Pendant la classe virtuelle**

- **L'enseignant déclenche sa caméra**
- **5 premières minutes :** 
	- Accueillir les élèves par le biais du chat
	- **Pointer les outils à utiliser**
	- Donner les consignes de participation et la nécessité de se discipliner
- **Pendant la classe virtuelle** 
	- Susciter l'intérêt et maintenir l'attention des élèves
	- Les impliquer aux différentes activités proposées (oralement, tableau blanc, sondage, ...)

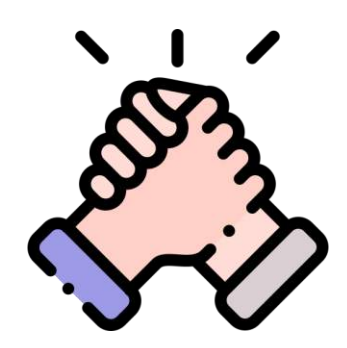

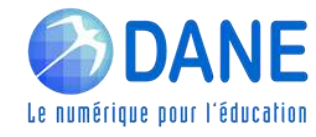

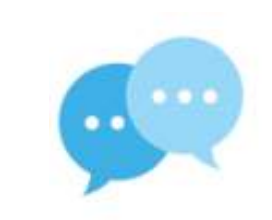

### **Après la classe virtuelle**

- **Transmettre les liens des différents documents présentés.**
- **Assurer le suivi**

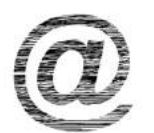

 $ce$ Britis (NY)

Programma

**Service** 

Estripidae Pingwood

\_\_

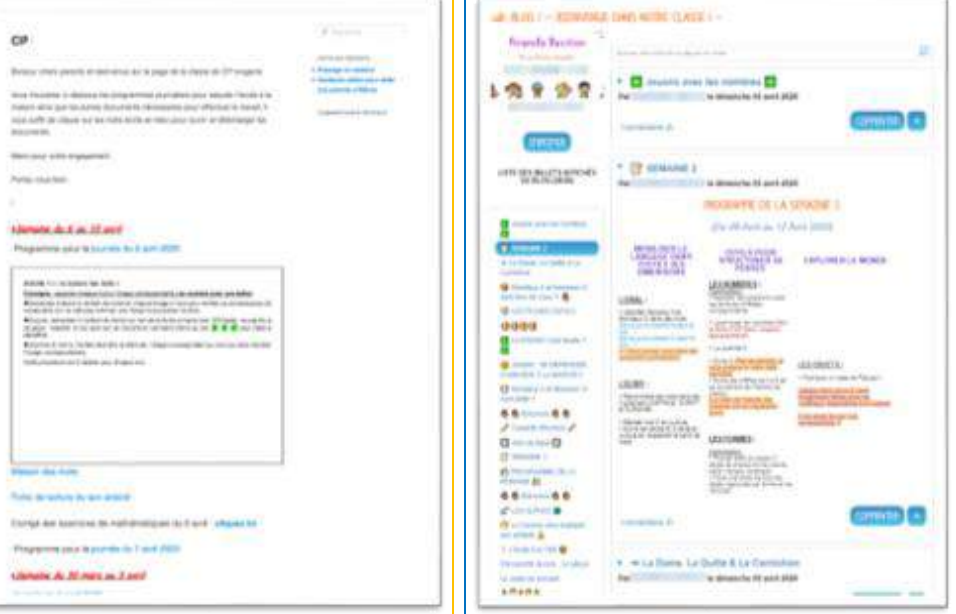

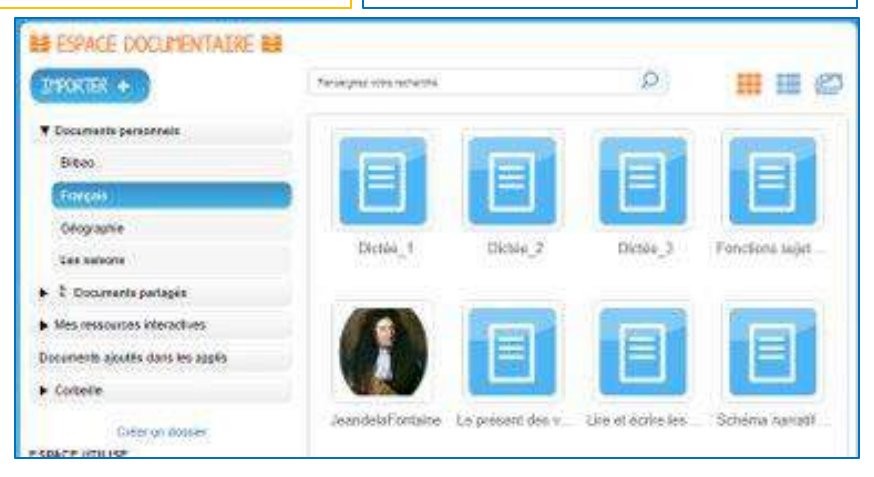

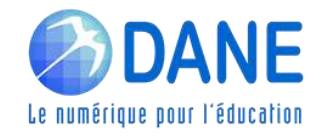

# **ENGAGER LES ÉLÈVES DANS LES APPRENTISSAGES ET ASSURER LES INTERACTIONS**

# **Objectifs :**

- **EXECTE:** créer et animer une classe virtuelle (CNED)
- être en mesure d'exploiter les travaux d'élèves

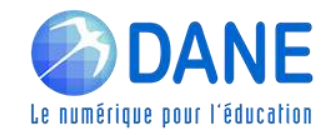

# **► EXPLOITER** LES TRAVAUX DES ÉLÈVES

Les productions d'élève , un outil pour enseigner.

Pour les élèves, leur valorisation est un vecteur de réussite scolaire

**SIX MARY** 

et d'engagement.

Des productions : texte, image, audio, vidéo

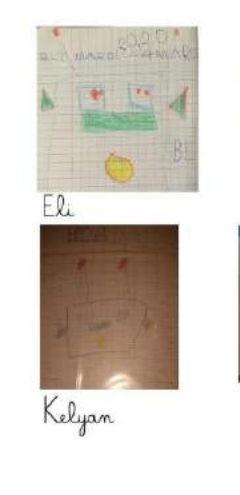

**ANE** 

Le numérique pour l'éducation

Gabriel

Nelly

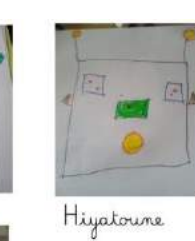

"Voici de magnifiques "Bob le robot" ! Félicitations les enfants !"

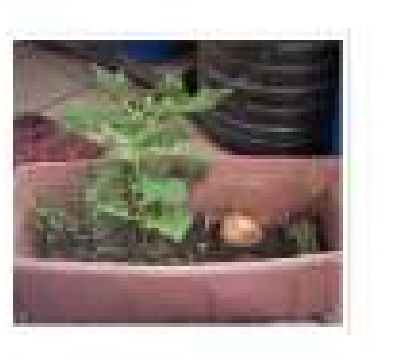

daki kota navga Ebre, anci won, http://www.cama.kat.dou.yandas

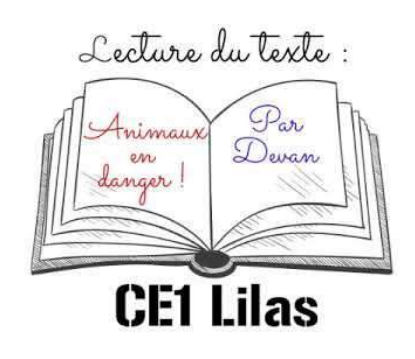

# **► EXPLOITER** LES TRAVAUX DES ÉLÈVES

# Récupérer les travaux d'élèves

- Par mèl. via Filesender
- **Par l'ENT**

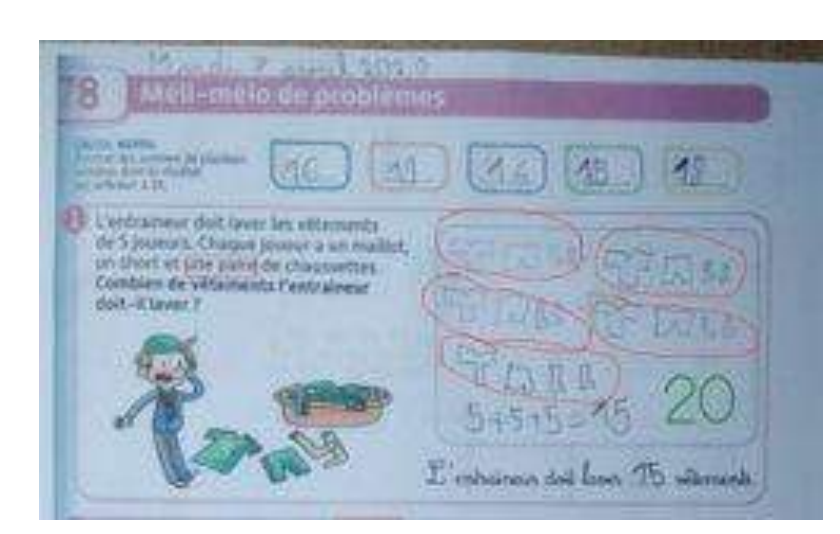

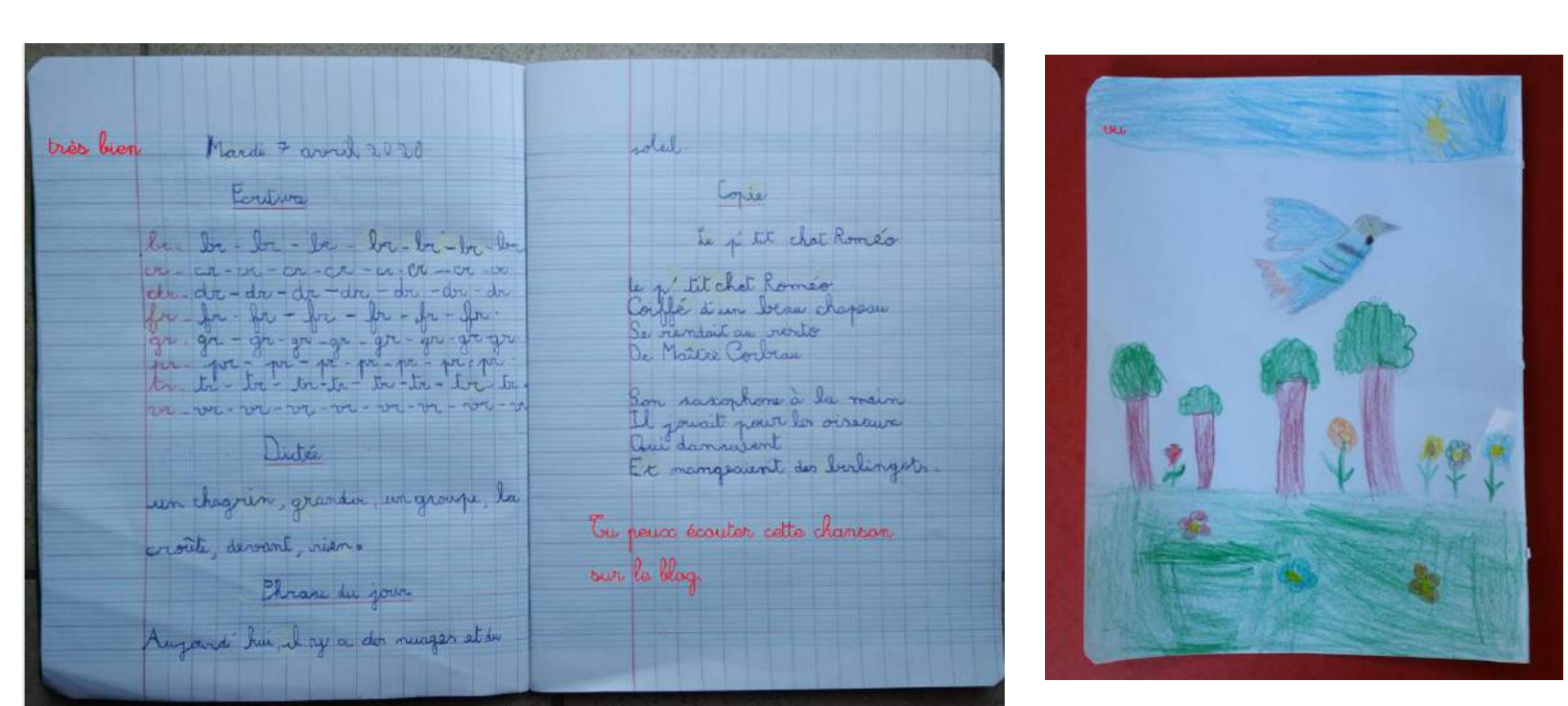

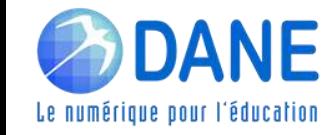

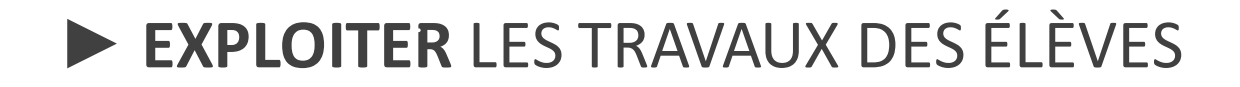

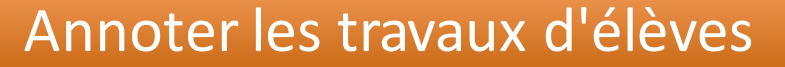

- **Evaluation formative**
- **Valorisation**
- **Tisser**

En asynchrone

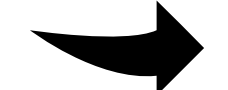

http://dane.ac-reunion.fr

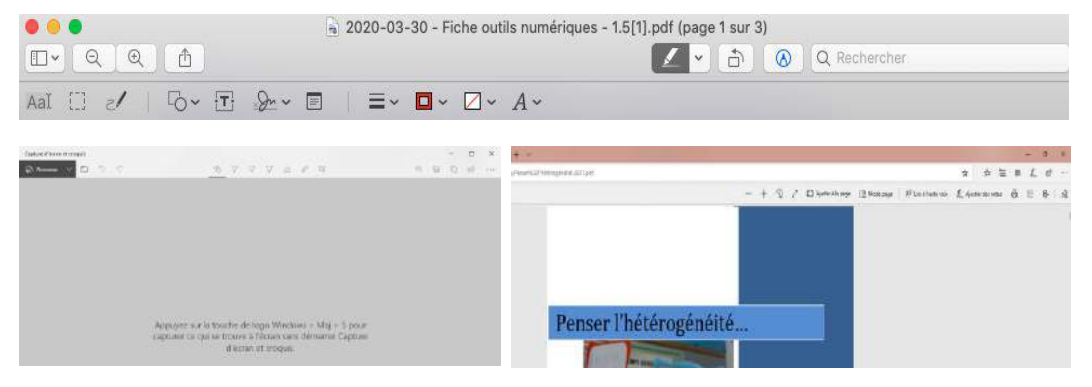

En synchrone

Outils d'annotation disponible pendant la classe virtuelle

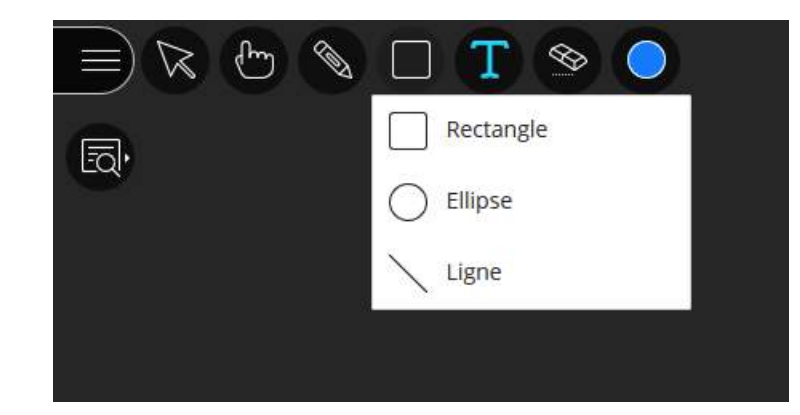

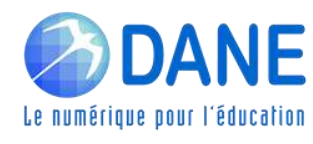

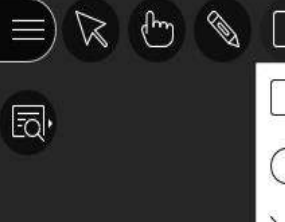

Ellipse Ligne

Rectangle

 $T$   $\otimes$ 

#### ANNEXE nº1 - Textes officiels (extraits Eduscol & programmes 2015)

#### Partir du quotidien de la classe : observer pour évaluer

L'évaluation n'eputiere des acquis des élèves est un acte pédragogique à pert entière qui ne se limbe pes à des temps apécifiques. Les progrés des élèves s'apprécient au fil des apprentissages. Pour cela, il est nécessaire c'envisager des pratiques pédagogiques favorisant l'obsarvation directe et régulière du travail des élèves, dans des situations ordinaires variées.

Dans le quotidien de la classe, l'enseignant prélève des informations, des indices significatifs des progrès et des acquis attendus des élèves.

Ce suivi la permet d'objectiver les progrès réalisés par chaque élève, son évolution et ses réussites.

#### Une évaluation constructive, qui régule les enseignements et soutient les apprentissages

A tout moment de la sociarté d'un élève, l'évaluation des acquis sociaires, sur le plan des connaissances comme des compétences, a clusieurs fonctions.

L'évaluation consiste à donner de la valour aux productions des élèves en situation d'apprentissage, en se rapportant à des critères partagés par des professionnels qui concourent au même objectif.

Els contribus à l'information de l'élève et de se famille sur les progrès réalisés durant son parcours d'apprentissage. Conduite wwe rigueur et tremedience. Divaluation soutigne les réussites, les progrès, petits ou grands, que l'élève a accompté : les lui signifier explicitement, ainsi qu'à ses parents, contribue à le metiver.

L'évaluation régulière des acquis des élèves est aussi et avant tout un acte pédagogique constitutif de l'acte d'enseignement. Cette pratique profassionnelle permet de réguler les enseignements, de manière dynamique et constructive. Elle permet aux enseignents de proposer

- + des ajustements qui encouragent chaque élève à s'engager et progresser dans les apprentissages ; · des étessees qui renforcent les premiers sonus :
- . des shighes suffisamment ambiteuses ont susciter femile d'anomariza concre davantare.

Ce suivi permet également aux enseignants d'approfondir leur compréhension de la situation lorsque les acquis d'un élève n'évoluent plus (voire régressent), en se demandant toujours, au regant de ses basoins, a'il a bénéficié de temps d'apprentissage et d'étayages suffisants. L'évaluation permet dinsi d'apporter aux élèves des réponses adaptées à leur situation. C'est la condition d'un accompagnement pédagogique efficace.

#### Compétences en jeu parmi les compétences du référentiel PE :

#### C4: PRENDRE EN COMPTE LA DIVERSITE DES ELEVES

Repère les points d'appui de chaque élève pour construire une ou des démarches d'apprentissage appropriées.

C9: INTEGRER LES ELEMENTS DE LA CULTURE NUMERIQUE NECESSAIRE A L'EXERCICE DE SON METIER

Tirer le meilleur parti des outils, des ressources et des usages numériques, en particulier pour permettre l'individualisation des apprentissages et développer des apprentissages collaboratifs

Aider les élèves à s'approprier les outils et les usages numériques de manière critique et créative. Utiliser efficacement les technologies pour échanger et se former.

C12: COOPERER AVEC LES PARENTS Informe les parents des prugrès et des résultats de leur enfant en veillant à leur intelligibilité.

C14: S'ENGAGER DANS UNE DEMARCHE INDIVIDUELLE OU COLLECTIVE DE DEVELOPPEMENT **PROFESSIONNEL** 

Réfléchir sur sa pratique - scul-e ou entre pairs - et réinvestir les résultats de sa réflexion dans l'action. Conduit une analyse de son activité seul-e, en entretien et/ou collectif de travail pour ajuster ses pratiques. S'engage à suivre une formation, à mettre en œuvre une expérimentation à l'échelle de l'école.

tt.pdf (1/27)

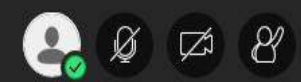

### Interface d'annotation

### **Rendez-vous sur La classe CNED avec un compte élève !**

Objectifs : explorer l'interface CNED côté élève et tester un outil d'interaction l'annotation

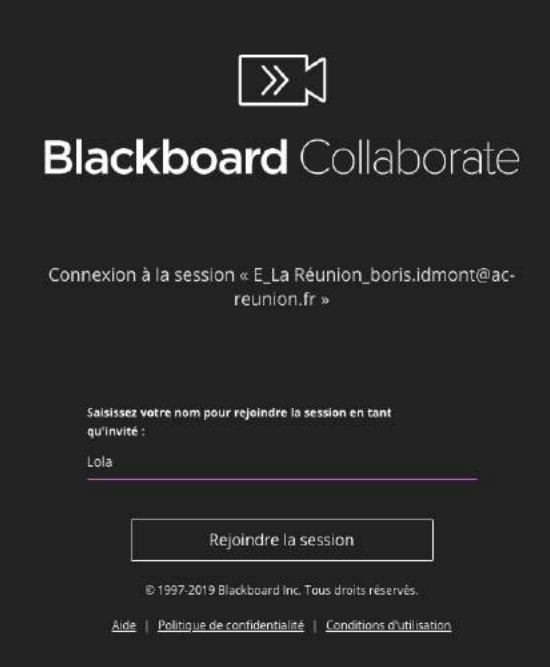

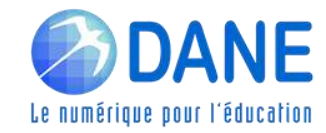

# **WEBINAIRES de la DANE**

# Premier degré

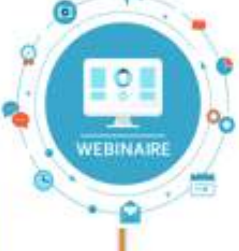

Thème 2 Proposer/Consolider une organisation du travail sur la semaine aux familles

Thème 3 Engager les élèves dans les apprentissages et les **interactions** 

Thème 4 Conforter l'apprentissage de la lecture et de l'écriture

> Thème 5 Stimuler la pratique de l'oral

Thème 6 Conforter la construction de la numération Second degré

Thème 2 Proposer/Consolider une organisation du travail sur la semaine aux familles

Thème 3 Prévoir des moments d'échange direct avec les élèves

Thème 4 Proposer des activités et productions orales

Thème 5 Organiser des restitutions de productions d'élèves

Thème 6 Encourager les échanges à distance entre pairs

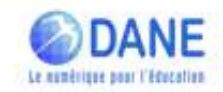

Lien vers les inscriptions dans M@gistère : https://aca.re/dane/WebDane

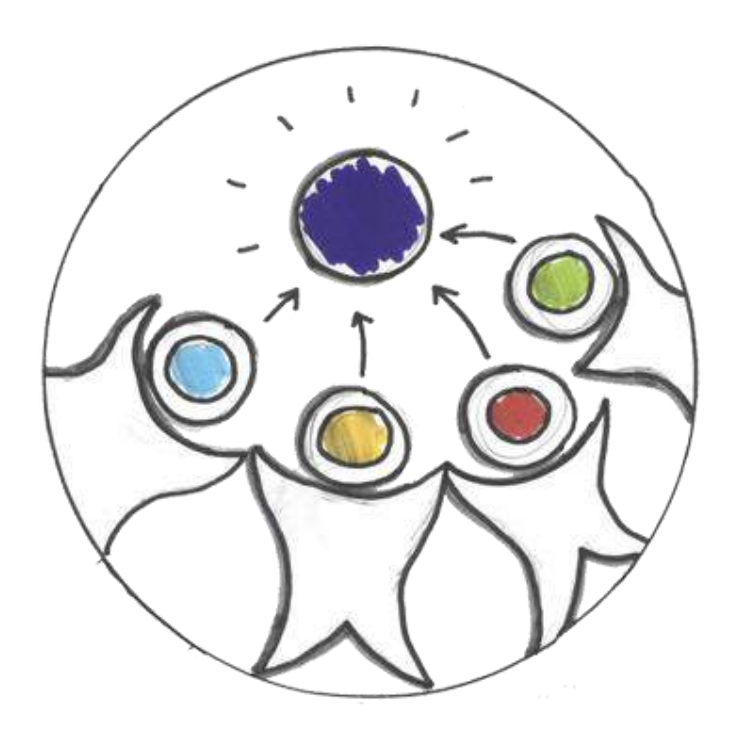

# **Questions / Réponses**

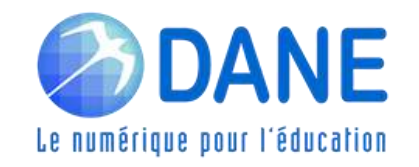

**http://dane.ac-reunion.fr/**